## **TCMS\_ATT\_ID\_TY** MANDT [CLNT (3)] INDICATOR\_ID [CHAR (6)] INDICATOR\_TYPE [CHAR (6)]

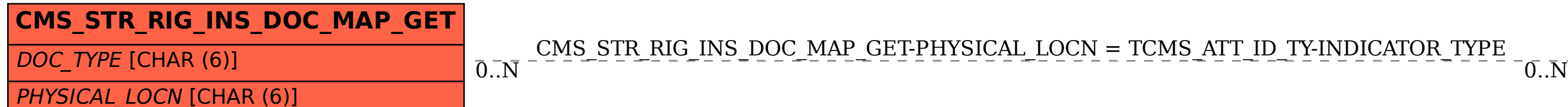

## SAP ABAP table CMS STR\_RIG\_INS\_DOC\_MAP\_GET {MAPI: GET: Document Service Link (Get data)}

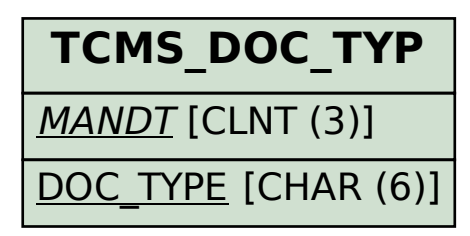